### **INTRODUÇÃO**

 Esta é uma caixa com montagem óptica que apresenta efeitos de "mutação" de imagens usando vidro transparente – exploramos o fato de que o vidro comum fica espelhado quando na sua parte traseira há ausência de luz. Quando, na caixa, montamos um sistema que controla luminosidade nos ambientes onde se encontram os objetos, há uma aparente conversão da imagem de um boneco em outro (e vice-versa); ou seja, os objetos vão aparentemente "mudar", com apenas um apagar e acender de lâmpadas.

 A caixa deverá ser apresentada aos alunos após os estudos da propagação retilínea da luz e de eles conhecerem as leis da reflexão e sua aplicação aos espelhos planos.

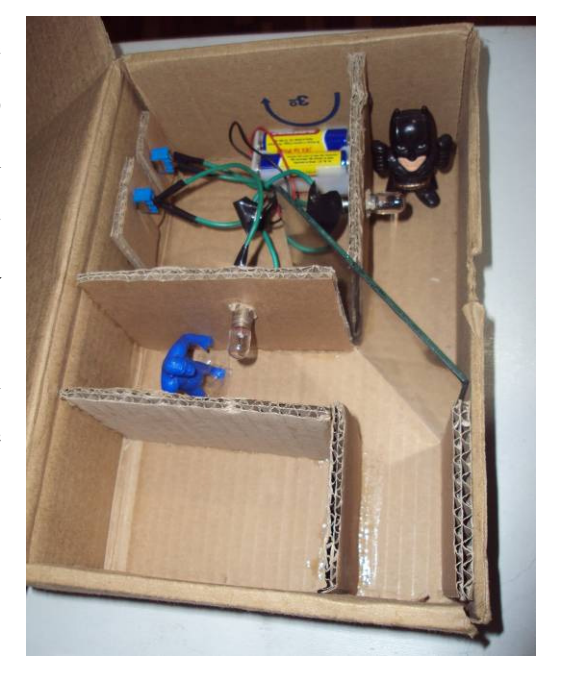

 A caixa em questão tem a função de provocar uma ilusão de ótica, pois não se percebe onde está o objeto que as pessoas enxergam quando olham através de um orifício situado na parte frontal da caixa. A impressão é de que os objetos estão no mesmo lugar e mudam de forma.

#### **Objetivo**

Discutir o fenômeno da reflexão da luz:

- a necessidade da presença de luz em um ambiente para enxergar os objetos.
- a propagação retilínea da luz.
- as leis da reflexão.

# **MATERIAIS**

- 1 Caixa de papelão pequena a da foto abaixo tem dimensões 25x18x8 cm (pode ser aquela usada pelas empresas de correios)
- 1 Vidro transparente de 12x8 cm (com 3mm de espessura)
- 3 Cartelas de papelão de 12x8 cm para as divisórias
- 1 Cartela de papelão de 7x8 cm para um das divisórias
- 2 Bonecos de brinquedo diferentes, de 5 cm de altura
- 2 Lâmpadas de 6W
- 2 Soquetes para as lâmpadas
- 2 Interruptores
- Fios para o circuito elétrico
- 1 Suporte para pilhas pequenas (6W)
- 4 Pilhas pequenas

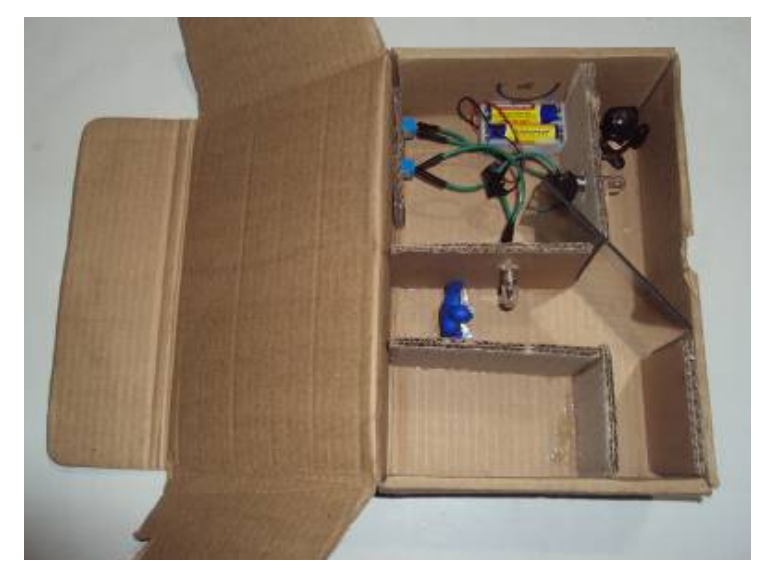

#### **MONTAGEM DA CAIXA**

Colar as divisórias no fundo da caixa de modo a formar dois corredores, no fim dos quais os brinquedos serão colados. Deixar um espaço de 3 mm entre as divisórias para encaixar o vidro. Deve haver uma simetria entre os compartimentos onde os bonecos ficarão.

*Ajustar as dimensões do vidro e das cartelas de papelão conforme o tamanho da caixa.* . . . . . . . . . . . . . .

Outro cuidado que se deve ter é a fixação ou encaixe do vidro formando um ângulo de 45º com a parede interna da caixa. Fazer uma canaleta com 2 pequenas tiras de papelão coladas nesta lateral poderá ser eficiente para garantir que o vidro não saia do lugar.

Tomar o cuidado de fazer os corredores com as mesmas dimensões e procurar fixar as lâmpadas em posições equivalentes para dar a ilusão de ser a mesma lâmpada.

Fazer um orifício na parte frontal da caixa, de 10mm de largura por 20mm de altura, por onde os alunos deverão olhar.

A caixa deverá estar bem fechada para evitar a entrada de luz por alguma fresta.

Podem ser feitos dois circuitos elétricos independentes, um para cada lâmpada, ou um circuito em paralelo para as lâmpadas com uma única fonte.

# **Esquema para montagem da caixa (unidade de medida em milímetros)**

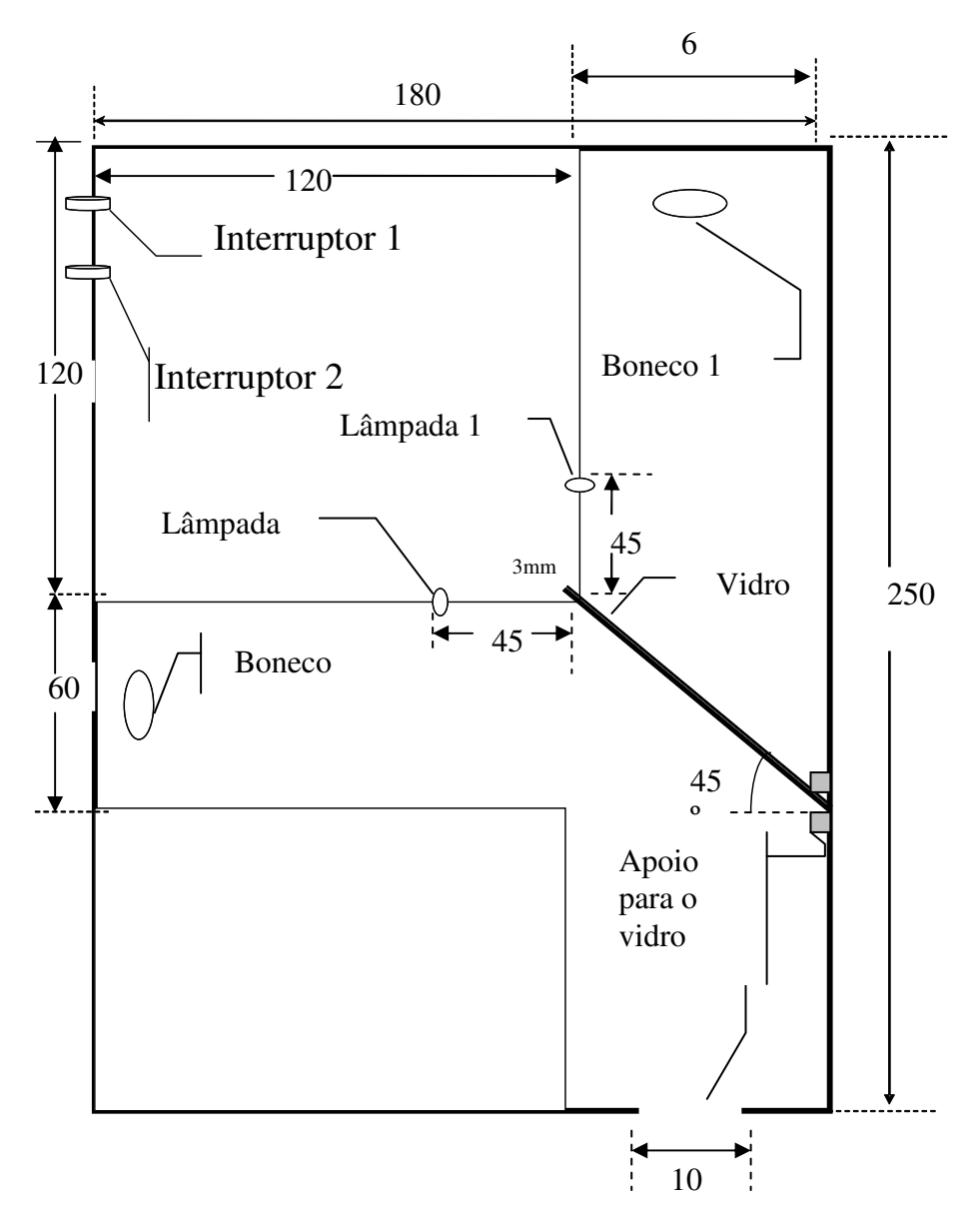

#### **ROTEIRO DA ATIVIDADE**

 Primeiramente os alunos deverão olhar no orifício da caixa com as luzes apagadas e constatar que não é possível ver nada dentro da caixa – pois para vermos algo é necessária a presença de luz no ambiente.

 Depois, com a lâmpada 2 acesa, o aluno deverá enxergar a imagem do boneco refletida no vidro. Perguntar ao aluno onde está o boneco que ele está vendo. Ele vai dizer que o boneco está no fundo da caixa. Ele pode apontar com o dedo, por fora da caixa, o local aproximado.

 Em seguida, apagar a lâmpada 2 e acender a lâmpada 1 – então o aluno verá o boneco 1 diretamente através do vidro. Novamente perguntar: e agora, onde está esse objeto que você está vendo? Se a caixa estiver bem montada, o aluno dirá eu o novo objeto está no mesmo lugar do outro.

 Como o aluno deverá ver os objetos na mesma posição, e não perceber a presença do vidro separando os dois ambientes, ele deverá formular uma hipótese para essa situação que ele presenciou.

 Posteriormente, o professor poderá abrir a caixa para o aluno enxergar o que tem dentro dela, com isso o estudante verifica se suas hipóteses estavam corretas ou formula uma melhor explicação.